<span id="page-0-1"></span><span id="page-0-0"></span>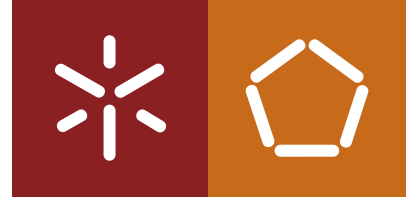

**Universidade do Minho** Escola de Engenharia

# **Cálculo de Programas** Trabalho Prático (2023/24)

Lic. em Ciências da Computação

**Grupo G99**

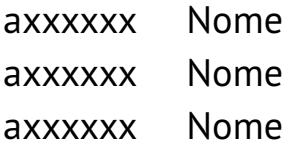

## **Preâmbulo**

[Cálculo de Programas](https://haslab.github.io/CP/) tem como objectivo principal ensinar a programação de computadores como uma disciplina científica. Para isso parte-se de um repertório de *combinadores* que formam uma álgebra da programação e usam-se esses combinadores para construir programas *composicionalmente*, isto é, agregando programas já existentes.

Na sequência pedagógica dos planos de estudo dos cursos que têm esta disciplina, opta-se pela aplicação deste método à programação em [Haskell,](http://www.haskell.org) sem prejuízo da sua aplicação a outras linguagens funcionais. Assim, o presente trabalho prático coloca os alunos perante problemas concretos que deverão ser implementados em [Haskell.](http://www.haskell.org) Há ainda um outro objectivo: o de ensinar a documentar programas, a validá-los e a produzir textos técnico-científicos de qualidade.

Antes de abordarem os problemas propostos no trabalho, os grupos devem ler com atenção o anexo [A](#page-3-0) onde encontrarão as instruções relativas ao sofware a instalar, etc.

Valoriza-se a escrita de *pouco* código, que corresponda a soluções simples e elegantes mediante a utilização dos combinadores de ordem superior estudados na disciplina. Recomenda-se ainda que o código venha acompanhado de uma descrição de como funciona e foi concebido, apoiado em diagramas explicativos. Para instruções sobre como produzir esses diagramas e exprimir raciocínios de cálculo, ver o anexo [D.](#page-5-0)

# **Problema 1**

No passado dia 10 de Março o país foi a eleições para a Assembleia da República. A lei eleitoral portuguesa segue, como as de muitos outros países, o chamado [Método de Hondt](https://www.cne.pt/content/metodo-de-hondt) para selecionar os candidatos dos vários partidos, conforme os votos que receberam. E, tal como em anos anteriores, há sempre [notícias](https://www.jn.pt/6761243323/mais-de-673-mil-votos-desperdicados-nas-legislativas) a referir a quantidade de votos desperdiçados por este método. Como e porque é que isso acontece?

Pretende-se nesta questão construir em Hakell um programa que implemente o método de Hondt. A [Comissão Nacional de Eleições](https://www.cne.pt/) descreve esse método [nesta página,](https://www.cne.pt/content/metodo-de-hondt) que deverá ser estudada para resolver esta questão. O quadro que aí aparece,

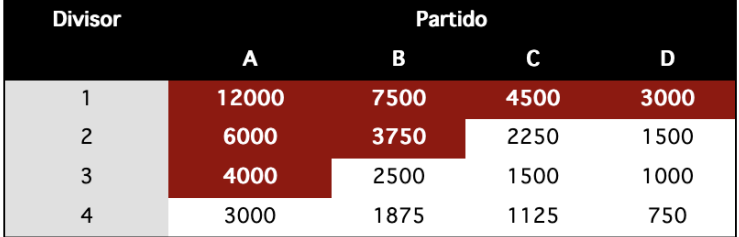

mostra o exemplo de um círculo eleitoral que tem direito a eleger 7 deputados e onde concorrem às eleições quatro partidos *A*, *B*, *C* e *D*, cf:

**data**  $Party = A | B | C | D$  **deriving** (*Eq*, *Ord*, *Show*)

A votação nesse círculo foi

[(*A*, 12000),(*B*, 7500),(*C*, 4500),(*D*, 3000)]

sendo o resultado eleitoral

<span id="page-2-0"></span> $result = [(A, 3), (B, 2), (C, 1), (D, 1)]$ 

apurado correndo

*result* = *final history*

que corresponde à última etapa da iteração:

*history* = [for *step db i* |  $i \leftarrow [0..7]$ ]

Verifica-se que, de um total de 27000 votos, foram desperdiçados:

*wasted* = 9250

Completem no anexo [F](#page-6-0) as funções que se encontram aí indefinidas<sup>[1](#page-0-0)</sup>, podendo adicionar funções auxiliares que sejam convenientes. No anexo [E](#page-5-1) é dado algum código preliminar.

### **Problema 2**

A biblioteca *[LTree](https://haslab.github.io/CP/Material/LTree.hs)* inclui o algoritmo "mergesort" (*[mSort](https://haslab.github.io/CP/Material/LTree.hs)*), que é um hilomorfismo baseado função

*merge* :: *Ord*  $a \Rightarrow (a, a) \rightarrow a$ 

que junta duas listas previamente ordenadas numa única lista ordenada.

Nesta questão pretendemos generalizar *merge* a *k*-listas (ordenadas), para qualquer *k* finito:

*mergek* :: *Ord a*  $\Rightarrow$   $\lfloor |a| \rfloor \rightarrow |a|$ 

Esta função deverá ser codificada como um hilomorfismo, a saber:

*mergek* =  $[f, g]$ 

- 1. Programe os genes *f* e *g* do hilomorfismo *mergek*.
- 2. Estenda *mSort* a

 $mSortk :: Ord \ a \Rightarrow Int \rightarrow [a] \rightarrow [a]$ 

por forma a este hilomorfismo utilizar *mergek* em lugar de *merge* na estapa de "conquista". O que se espera de *mSortk k* é que faça a partição da lista de entrada em *k* sublistas, sempre que isso for possível. (Que vantagens vê nesta nova versão?)

### **Problema 3**

A fornecer na segunda edição deste enunciado

### **Problema 4**

A fornecer na segunda edição deste enunciado

```
\overline{Cf}. \perp no código.
```
### <span id="page-3-1"></span>**Anexos**

# <span id="page-3-0"></span>**A Natureza do trabalho a realizar**

Este trabalho teórico-prático deve ser realizado por grupos de 3 alunos. Os detalhes da avaliação (datas para submissão do relatório e sua defesa oral) são os que forem publicados na [página da dis](https://haslab.github.io/CP/)[ciplina](https://haslab.github.io/CP/) na *internet*.

Recomenda-se uma abordagem participativa dos membros do grupo em **todos** os exercícios do trabalho, para assim poderem responder a qualquer questão colocada na *defesa oral* do relatório.

Para cumprir de forma integrada os objectivos do trabalho vamos recorrer a uma técnica de programação dita ["literária"](http://www.literateprogramming.com) [\[1\]](#page-8-0), cujo princípio base é o seguinte:

*Um programa e a sua documentação devem coincidir.*

Por outras palavras, o **código fonte** e a **documentação** de um programa deverão estar no mesmo ficheiro.

O ficheiro cp2324t.pdf que está a ler é já um exemplo de [programação literária:](http://www.literateprogramming.com) foi gerado a partir do texto fonte cp2324t. lhs<sup>[1](#page-0-0)</sup> que encontrará no [material pedagógico](https://haslab.github.io/CP/Material/) desta disciplina descompactando o ficheiro cp2324t.zip.

Como se mostra no esquema abaixo, de um único ficheiro (*lhs*) gera-se um PDF ou faz-se a interpretação do código [Haskell](http://www.haskell.org) que ele inclui:

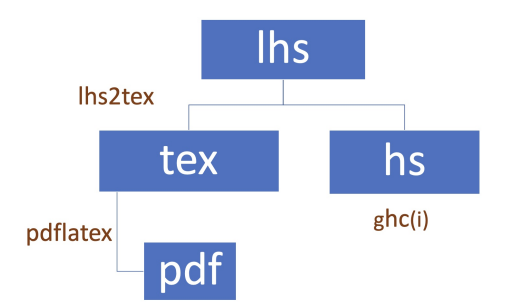

Vê-se assim que, para além do [GHCi,](https://downloads.haskell.org/~ghc/latest/docs/html/users_guide/ghci.html) serão necessários os executáveis [pdflatex](http://www.tug.org/index.html) e [lhs2TeX.](https://hackage.haskell.org/package/lhs2tex) Para facilitar a instalação e evitar problemas de versões e conflitos com sistemas operativos, é recomendado o uso do [Docker](https://www.docker.com/) tal como a seguir se descreve.

# **B Docker**

Recomenda-se o uso do [container](https://www.docker.com/) cuja imagem é gerada pelo [Docker](https://www.docker.com/) a partir do ficheiro Dockerfile que se encontra na diretoria que resulta de descompactar cp2324t.zip. Este [container](https://www.docker.com/) deverá ser usado na execução do  $GHCi$  e dos comandos relativos ao  $\mathbb{A}FK$ . (Ver também a Makefile que é disponibilizada.)

Após [instalar o Docker](https://docs.docker.com/engine/install/) e descarregar o referido zip com o código fonte do trabalho, basta executar os seguintes comandos:

<sup>1</sup> O sufixo 'lhs' quer dizer *literate Haskell*.

- <span id="page-4-0"></span>\$ docker build -t cp2324t .
- \$ docker run -v \${PWD}:/cp2324t -it cp2324t

**NB**: O objetivo é que o container seja usado *apenas* para executar o [GHCi](https://downloads.haskell.org/~ghc/latest/docs/html/users_guide/ghci.html) e os comandos relativos ao LA[TEX.](http://www.tug.org/index.html) Deste modo, é criado um *volume* (cf. a opção -v \${PWD}:/cp2324t) que permite que a diretoria em que se encontra na sua máquina local e a diretoria /cp2324t no [container](https://www.docker.com/) sejam partilhadas.

O grupo deverá visualizar/editar os ficheiros numa máquina local e compilá-los no [container,](https://www.docker.com/) executando:

\$ lhs2TeX cp2324t.lhs > cp2324t.tex

```
$ pdflatex cp2324t
```
[lhs2TeX](https://hackage.haskell.org/package/lhs2tex) é o pre-processador que faz "pretty printing" de código Haskell em **A[TEX](http://www.tug.org/index.html)** e que faz parte já do [container.](https://www.docker.com/) Alternativamente, basta executar

\$ make

para obter o mesmo efeito que acima.

Por outro lado, o mesmo ficheiro cp2324t.lhs é executável e contém o "kit" básico, escrito em [Haskell,](http://www.haskell.org) para realizar o trabalho. Basta executar

\$ ghci cp2324t.lhs

O grupo deve abrir o ficheiro cp2324t.lhs num editor da sua preferência e verificar que assim é: todo o texto que se encontra dentro do ambiente

```
\begin{code}
...
\end{code}
```
é seleccionado pelo [GHCi](https://downloads.haskell.org/~ghc/latest/docs/html/users_guide/ghci.html) para ser executado.

# **C Em que consiste o TP**

Em que consiste, então, o *relatório* a que se referiu acima? É a edição do texto que está a ser lido, preenchendo o anexo [F](#page-6-0) com as respostas. O relatório deverá conter ainda a identificação dos membros do grupo de trabalho, no local respectivo da folha de rosto.

Para gerar o PDF integral do relatório deve-se ainda correr os comando seguintes, que actualizam a bibliografia (com  $BibT_FX$ ) e o índice remissivo (com [makeindex](https://www.ctan.org/pkg/makeindex)),

\$ bibtex cp2324t.aux

\$ makeindex cp2324t.idx

e recompilar o texto como acima se indicou. (Como já se disse, pode fazê-lo correndo simplesmente make no [container.](https://www.docker.com/))

No anexo [E](#page-5-1) disponibiliza-se algum código [Haskell](http://www.haskell.org) relativo aos problemas que são colocados. Esse anexo deverá ser consultado e analisado à medida que isso for necessário.

Deve ser feito uso da [programação literária](http://www.literateprogramming.com) para documentar bem o código que se desenvolver, em particular fazendo diagramas explicativos do que foi feito e tal como se explica no anexo [D.](#page-5-0)

<span id="page-5-2"></span>**Importante:** o grupo deve evitar trabalhar fora deste ficheiro [lhs](https://hackage.haskell.org/package/lhs2tex) que lhe é fornecido. Se, para efeitos de divisão de trabalho, o decidir fazer, deve **regularmente integrar** e validar as soluções que forem sendo obtidas neste [lhs,](https://hackage.haskell.org/package/lhs2tex) garantindo atempadamente a compatibilidade com este. Se não o fizer corre o risco de vir a submeter um ficheiro que não corre no GHCi e/ou apresenta erros na geração do PDF.

# <span id="page-5-0"></span>**D Como exprimir cálculos e diagramas em LaTeX/lhs2TeX**

Como primeiro exemplo, estudar o texto fonte [\(lhs\)](https://hackage.haskell.org/package/lhs2tex) do que está a ler<sup>[1](#page-0-0)</sup> onde se obtém o efeito seguinte:<sup>[2](#page-0-0)</sup>

$$
id = \langle f, g \rangle
$$
  
\n
$$
\equiv \{ \text{universal property } \}
$$
  
\n
$$
\left\{ \begin{array}{l} \pi_1 \cdot id = f \\ \pi_2 \cdot id = g \end{array} \right.
$$
  
\n
$$
\equiv \{ \text{identity } \}
$$
  
\n
$$
\left\{ \begin{array}{l} \pi_1 = f \\ \pi_2 = g \end{array} \right.
$$

Os diagramas podem ser produzidos recorrendo à *package* LATEX [xymatrix,](https://ctan.org/pkg/xymatrix) por exemplo:

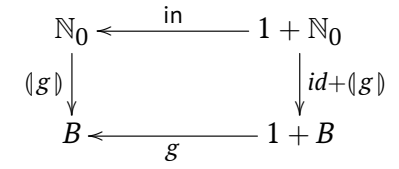

# <span id="page-5-1"></span>**E Código fornecido**

### **Problema 1**

Tipos básicos:

**type**  $Votes = \mathbb{Z}$ **type** *Deputies* = Z

Dados:

*db* :: [(*Party*,(*Votes*, *Deputies*))]  $db = \text{map } f$  *vote* **where**  $f(a, b) = (a, (b, 0))$ *vote* = [(*A*, 12000),(*B*, 7500),(*C*, 4500),(*D*, 3000)]

Apuramento:

 $^{\rm 1}$  Procure e.g. por "sec:diagramas".

 $2$  Exemplos tirados de [\[2\]](#page-8-1).

<span id="page-6-1"></span> $\mathit{final} = \mathsf{map} \;\; (\mathit{id} \times \pi_2) \cdot \mathit{last}$  $total = sum (map  $\pi_2$  vote)$ *wasted* = *waste history*

# <span id="page-6-0"></span>**F Soluções dos alunos**

Os grupos devem colocar neste anexo as suas soluções para os exercícios propostos, de acordo com o "layout" que se fornece. Não podem ser alterados os nomes ou tipos das funções dadas, mas pode ser adicionado texto, diagramas e/ou outras funções auxiliares que sejam necessárias.

**Importante**: Não pode ser alterado o texto deste ficheiro fora deste anexo.

#### **Problema 1**

Votos desperdiçados:

 $waste = \perp$ 

Corpo do ciclo-**for**:

 $step = \perp$ 

### **Problema 2**

Genes de *mergek*:

$$
f = \bot
$$

$$
g = \bot
$$

Extensão de *mSort*:

*mSortk*  $k = \perp$ 

#### **Problema 3**

A detalhar na segunda edição deste enunciado

### **Problema 4**

A detalhar na segunda edição deste enunciado

# **Index**

```
LATEX, 3, 4
    bibtex, 4
    lhs2TeX, 3-5makeindex, 4
    pdflatex, 3
Combinador "pointfree"
    hylo
      Listas, 2
    split, 5
Comissão Nacional de Eleições, 1
    Método de Hondt, 1
Cálculo de Programas, 1, 3
    Material Pedagógico, 3
      LTree.hs, 2
      mSort ('merge sort'), 2
Docker, 3
    container, 3, 4
Função
    \pi_15
    \pi_25,6
    for, 2
    map, 5, 6
Haskell, 1, 3, 4
    interpretador
      GHCi, 3, 4
    Literate Haskell, 3
Números naturais (N), 5
Programação
    literária, 3, 4
```
# **References**

- <span id="page-8-0"></span>[1] D.E. Knuth. *Literate Programming*. CSLI Lecture Notes Number 27. Stanford University Center for the Study of Language and Information, Stanford, CA, USA, 1992.
- <span id="page-8-1"></span>[2] J.N. Oliveira. *Program Design by Calculation*, 2018. Draft of textbook in preparation. viii+297 pages. Informatics Department, University of Minho.